## **TOOLS AND ACCOMMODATIONS FOR THE KANSAS ASSESSMENT PROGRAM**

The Kansas Assessment Program (KAP) has tools available in Kite® Student Portal to help students. Some tools are available to all students while other tools are only available to students who have a need identified in their Individual Education Plans, Section 504 Plans, EL Plan, or statement of student needs. Students can experience using many of these tools in the [Technology and Subject-Oriented Practice](https://ksassessments.org/sites/default/files/documents/Practice_Test_Guide_for_Educators.pdf) Tests. For interim and summative assessments, the available tools vary by grade and subject. All tools and accommodations work on all supported devices.

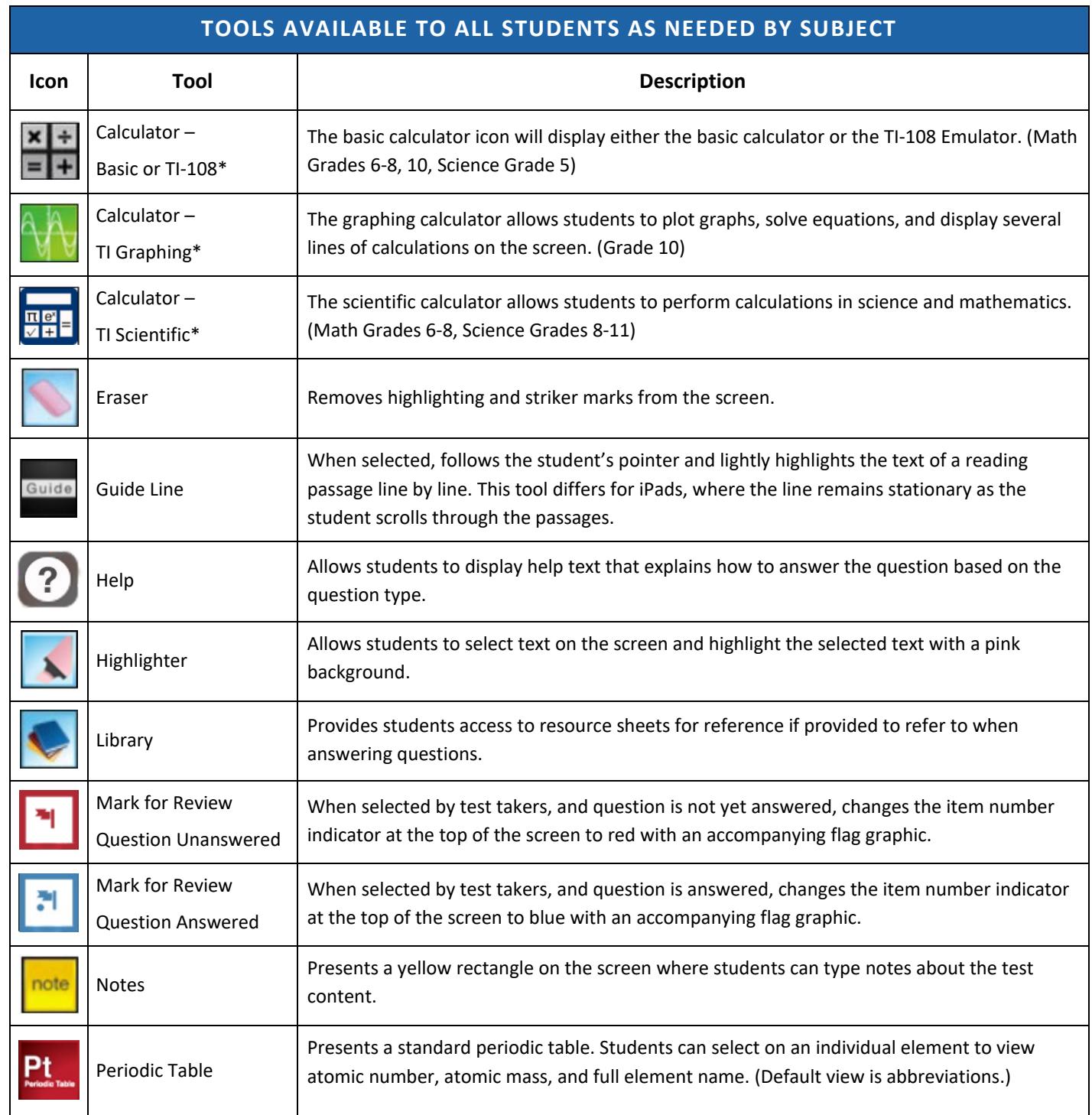

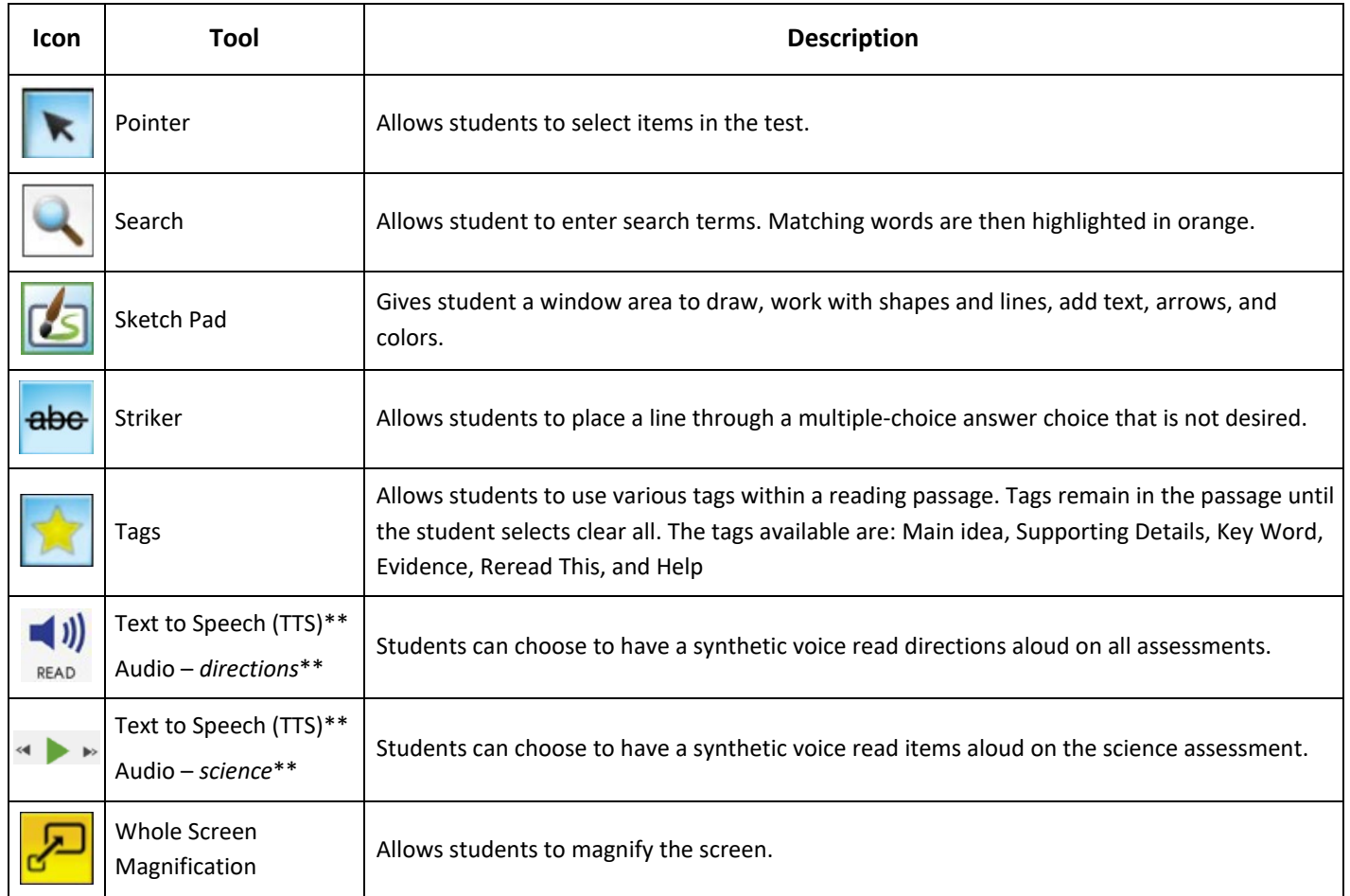

\* May not be available in mathematics sections measuring numbers and operations

\*\* Requires speakers or headsets.

## **ACCOMMODATIONS (AVAILABLE ONLY WHEN SELECTED IN THE PNP) FOR STUDENTS WHO HAVE AN IEP, 504, EL PLAN, OR STATEMENT OF STUDENT NEED**

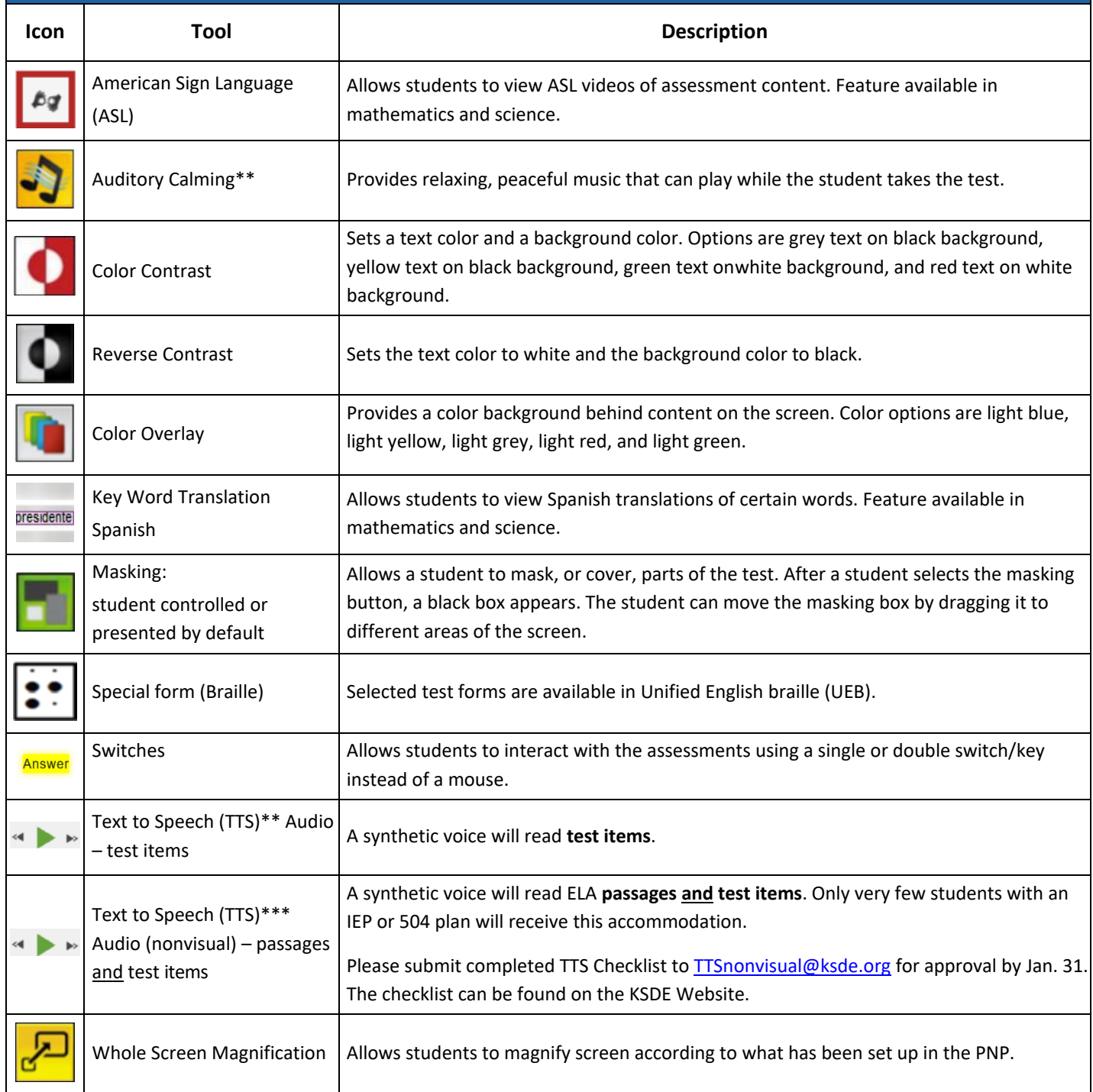

\*\* Requires speakers or headsets.

\*\*\* See Text to Speech below

## **PERSONAL NEEDS PROFILE (PNP)**

The PNP helps meet the needs of all learners. It defines a learner's needs and preferences for digitally delivered resources or services. Three categories in the PNP can be modified on a student's profile in Educator Portal:

- 1. "Display Enhancements": how resources are to be presented and structured;
- 2. "Language & Braille": how content is communicated to the learner; and,
- 3. "Audio & Environment Support": how content is audibly delivered and the testing environment is adapted to fit a learner's needs.

## **TEXT TO SPEECH (TTS) READING PASSAGES FOR NON-VISUAL**

Please submit completed TTS Checklist t[o TTSnonvisual@ksde.org](mailto:TTSnonvisual@ksde.org) for approval by January 31. The checklist can be found on the KSDE Website. Note: This accommodation is intended for a very limited number of students.

- 1. This accommodation is ONLY for a student with an IEP or 504 plan.
- 2. This accommodation is appropriate for a student that uses a screen reader or electronic device to access printed material in ALL subjects.
- 3. This accommodation should only be used by a student who:
	- a. cannot access printed text due to blindness or low vision and their primary access is text-tospeech or electronic screen reader, or
	- b. that has a specific documented disability that severely limits or prevents his or her ability to decode text, even after varied and repeated attempts to teach the student to do so (i.e., the student is a non-reader, not **simply reading below grade level**).